# Tech Note 863 Finding DI DAS Object Versions From the SMC

All Tech Notes, Tech Alerts and KBCD documents and software are provided "as is" without warranty of any kind. See the Terms of Use for more information.

Topic#: 002661 Created: May 2012

#### Introduction

Finding the version for a DI DAServer objects (**DIObjects**) from the hosting node can be difficult. This *Tech Note* will help you find the version of the deployed DIObject from the hosting nodes **System Management Console** (SMC).

**Reminder**: Having a mix standalone DAServers and DIObjects on the same node is supported as long as they are not the same type of server. For example, you can install standalone DASMBTCP and deploy ABCIP DIObjects on the same node. However, you cannot install DASABCIP and deploy ABCIP DIObjects to the same node. If you do so, errors will occur and the server will not be functional. See <u>Tech Note 709</u> for full details.

#### **Application Versions**

- Application Server 2.0 p01 and later
- DAServers: All versions (see following table)

## Locating Version From the SMC

- 1. Open the SMC from the Start Menu (Start/Programs/Wonderware/System Management Console)
- 2. Expand the DAServer Manger

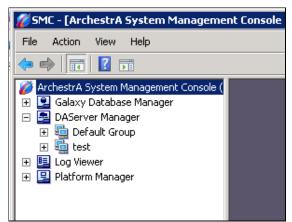

Figure 1: DAServer Manager

Note: Figure 1 shows 2 groups listed under DAServer Manager. The Default Group lists what is local to this node. Test is the name of the Galaxy

being used to setup this *Tech Note*. It is possible to check versions of other platforms in your Galaxy. For the purpose of this *Tech Note* we look at the local node.

- 4. Expand **Default Group**.
- 5. Expand Local.

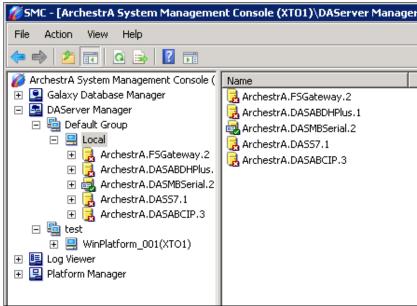

Figure 2: List of Local DAServers

- 6. On the left panel, select the DAServer you wish to check.
- 7. On the right panel, locate the **Version** column, make note on the number and find it in the table list in **Figure 4**.

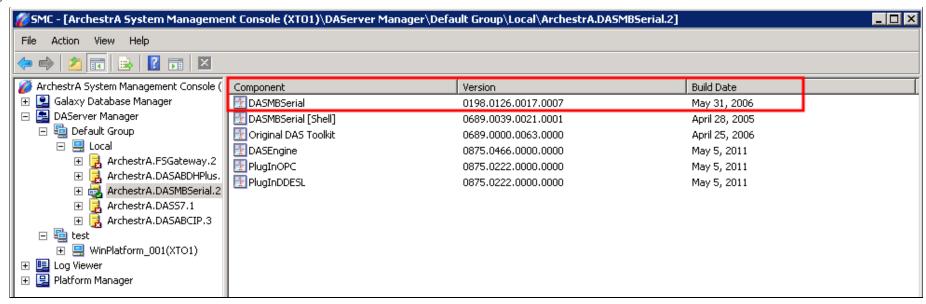

Figure 3: List of Component, Version, and Build Date

Note: If you look up 0198.0126.0017.007 in the table below (Figure 4), you find that this is the DASMBSerial version 2.0 p01.

## Look Up Table

## **DI Object Versions Table**

| Version             | Build Date                                                                                                    | <b>Product Version</b>                                                                                                    |
|---------------------|----------------------------------------------------------------------------------------------------|----------------------------------------------------------------------------------------------------|
| 0452.0365.0007.0003 | January 19, 2007                                                                                                    | 3.5 p01                                                                                                    |
| 0452.0365.0031.0012 | June 15, 2007                                                                                                    | 3.5 p02                                                                                                    |
| 0475.0373.0000.0000 | September 11, 2007                                                                                                    | 3.5 SP1                                                                                                    |
| 0568.0462.0000.0000 | February 22, 2008                                                                                                    | 4.0                                                                                                    |
| 0657.0522.0000.0000 | January 30, 2010                                                                                                    | 4.1                                                                                                    |
| 0679.0527.0000.0000 | May 22, 2010                                                                                                    | 4.1 SP1                                                                                                    |
| 0715.0554.0000.0000 | June 9, 2011                                                                                                    | 4.1 SP2                                                                                                    |
|                     |                                                                                                    |                                                                                                    |
| 075.0048.0029.0007  | November 7, 2003                                                                                                    | 1.0 SP1 p01                                                                                                    |
| 0122.0067.0000.0000 | April 3, 2007                                                                                                    | 1.5                                                                                                    |
| 0131.0069.0000.0000 | September 11, 2007                                                                                                    | 1.5 SP1                                                                                                    |
|                     |                                                                                                    |                                                                                                    |
| 0100.0102.0062.0018 | October 20, 2004                                                                                                    | 1.1 SP2                                                                                                    |
| 0143.0122.0000.0000 | April 11, 2007                                                                                                    | 1.5                                                                                                    |
| 0154.0126.0000.0000 | September 11, 2007                                                                                                    | 1.5 SP1                                                                                                    |
| 0186.0124.0000.0000 | May 31, 2010                                                                                                    | 2.0                                                                                                    |
|                     | 0452.0365.0007.0003<br>0452.0365.0031.0012<br>0475.0373.0000.0000<br>0568.0462.0000.0000<br>0657.0522.0000.0000<br>075.0527.0000.0000<br>075.0048.0029.0007<br>0122.0067.0000.0000<br>0131.0069.0000.0000<br>0143.0122.0000.0000<br>0154.0126.0000.0000 | 0452.0365.0007.0003 January 19, 2007<br>0452.0365.0031.0012 June 15, 2007<br>0475.0373.0000.0000 September 11, 2007<br>0568.0462.0000.0000 February 22, 2008<br>0657.0522.0000.0000 January 30, 2010<br>0679.0527.0000.0000 May 22, 2010<br>0715.0554.0000.0000 June 9, 2011 |

#### Finding DI DAS Object Versions From the SMC

| DASMBTCP    | 0187.0151.0000.0000 | September 13, 2004 | 1.1         |
|-------------|---------------------|--------------------|-------------|
| DASMBTCP    | 0239.0183.0000.0000 | April 3, 2007      | 1.5         |
| DASMBTCP    | 0246.0186.0000.0000 | September 11, 2007 | 1.5 SP1     |
| DASMBTCP    | 0279.0201.0000.0000 | May 26, 2010       | 2.0         |
|             |                     |                    |             |
| DASMBSerial | 0198.0126.0000.0000 | March 29, 2005     | 2.0         |
| DASMBSerial | 0198.0126.0017.0007 | May 31, 2006       | 2.0 p01     |
| DASMBSerial | 0239.0136.0000.0000 | January 19, 2007   | 2.5         |
| DASMBSerial | 0249.0138.0000.0000 | September 13, 2007 | 2.5 SP1     |
| DASMBSerial | 0252.0139.0000.0000 | December 14, 2007  | 2.5 SP2     |
|             |                     |                    |             |
| DASSIDirect | 0228.0191.0000.0000 | February 1, 2007   | 1.5         |
| DASSIDirect | 0244.0197.0000.0000 | September 11, 2007 | 1.5 SP1     |
| DASSIDirect | 0277.0219.0000.0000 | May 26, 2010       | 2.0         |
| DASSIDirect | 0346.0272.0000.0000 | January 24, 2012   | 3.0         |
|             |                     |                    |             |
| DASS7       | 0333.0179.0042.0019 | August 3, 2005     | 1.1 SP1 p01 |
| DASS7       | 0381.0203.0000.0000 | April 6, 2007      | 1.5         |
| DASS7       | 0391.0206.0000.0000 | September 11, 2007 | 1.5 SP1     |
| DASS7       | 0414.0223.0000.0000 | May 20, 2010       | 2           |
|             |                     |                    |             |

**Note:** If the version you are looking up is not in the list it may be a hotfix release. Contact **Wonderware Tech Support** for further assistance.

#### K. Lovejoy

Tech Notes are published occasionally by Wonderware Technical Support. Publisher: Invensys Systems, Inc., 26561 Rancho Parkway South, Lake Forest, CA 92630. There is also technical information on our software products at Wonderware Technical Support.

For technical support questions, send an e-mail to wwwsupport@invensys.com.

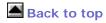

© 2012 Invensys Systems, Inc. All rights reserved. No part of the material protected by this copyright may be reproduced or utilized in any form or by any means, electronic or mechanical, including photocopying, recording, broadcasting, or by anyinformation storage and retrieval system, without permission in writing from Invensys Systems, Inc. Terms of Use.